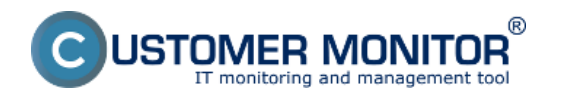

V tejto časti nájdete zoznam modulov C-Monitor klienta aj s odkazom na ich bližšie vysvetlenie.

**C-BackupPlus** - [Záloha súborov WIN C-Backup](https://www.customermonitor.cz/ako-funguje-cm/zalohovanie/zaloha-suborov-win-c-backup) [1]

**C-Descript** - [manual C-Descript](https://www.customermonitor.cz/podpora/manualy/manualy-k-vybranym-produktom/c-deskript) [2]

**C-EventLogConsole** - [manual C-EventLog](https://www.customermonitor.cz/podpora/manualy/manualy-k-vybranym-produktom/c-eventlog) [3]

**C-PermExp** - [Prehľad oprávnení v NTFS](https://www.customermonitor.cz/ako-funguje-cm/prehlad-opravneni-v-ntfs) [4]

**C-Filefinder** - manual [C-Filefinder](https://www.customermonitor.cz/podpora/manualy/manualy-k-vybranym-produktom/c-filefinder) [5]

**C-Image** - [Záloha diskov WIN C-Image](https://www.customermonitor.cz/ako-funguje-cm/zalohovanie/zalohovanie-obrazov-diskov-a-particii-c-image) [6]

**C-Image Browser** - [Priamy prístup k súborom z obrazu disku](https://www.customermonitor.cz/ako-funguje-cm/zalohovanie/zalohovanie-obrazov-diskov-a-particii/priamy-pristup-k-suborom-z-obrazu-d) [7]

**C-vmwBackup** - [Záloha VMware vSpehere VM](https://www.customermonitor.cz/ako-funguje-cm/zalohovanie/zaloha-vmware-vsphere-vm-vmdk-on-esx-priplatkovy-modul) [8]

Date: 30.9.2012

## **Odkazy**

[1] https://www.customermonitor.cz/ako-funguje-cm/zalohovanie/zaloha-suborov-win-c-backup

[2] https://www.customermonitor.cz/podpora/manualy/manualy-k-vybranym-produktom/c-deskript

[3] https://www.customermonitor.cz/podpora/manualy/manualy-k-vybranym-produktom/c-eventlog

[4] https://www.customermonitor.cz/ako-funguje-cm/prehlad-opravneni-v-ntfs

[5] https://www.customermonitor.cz/podpora/manualy/manualy-k-vybranym-produktom/c-filefinder

[6] https://www.customermonitor.cz/ako-funguje-cm/zalohovanie/zalohovanie-obrazov-diskov-aparticii-c-image

[7] https://www.customermonitor.cz/ako-funguje-cm/zalohovanie/zalohovanie-obrazov-diskov-aparticii/priamy-pristup-k-suborom-z-obrazu-d

[8] https://www.customermonitor.cz/ako-funguje-cm/zalohovanie/zaloha-vmware-vsphere-vm-vmdkon-esx-priplatkovy-modul